### **Oracle® Communications Order and Service Management**

Release Notes

Release 7.4.1 F30316-02 February 2021

# Release Notes

This document provides release notes for Oracle Communications Order and Service Management (OSM) release 7.4.1.

- **New Features**
- [Fixes in This Release](#page-2-0)
- [Known Problems](#page-3-0)
- [Order-to-Activate Cartridge Compatibility](#page-3-0)
- [Deprecated and Removed Features](#page-3-0)

# New Features

This section describes new features and enhancements in this release.

### **OSM Cloud Native Deployment**

OSM 7.4.1 introduces the ability to deploy, manage, and monitor OSM in a cloud native environment using container images, Kubernetes clusters, CI/CD tools, Prometheus, Grafana and other components. See "OSM Cloud Native Deployment" for further details.

### **New Features in OSM Traditional Deployment**

This release includes the following features and enhancements in the traditional deployment of OSM:

- [Updated Third-party Software](#page-1-0)
- [View OSM Metrics Using Prometheus and Grafana](#page-2-0)
- [Deploy Cartridges to the OSM DB Using XMLIE](#page-2-0)
- **[Default Database Partition Statistics](#page-2-0)**
- [Configure JMS Message Persistence to Use JDBC Store](#page-2-0)

OSM Cloud Native Deployment

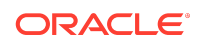

<span id="page-1-0"></span>You can now deploy OSM in a Kubernetes-based shared cloud (cluster). This enables you to implement modern DevOps "Configuration as Code" principles to manage system configuration in a consistent manner.

With OSM deployed in a cloud native environment, you can achieve several benefits.

The following are some benefits:

- Choice of deployment on private cloud or public cloud infrastructure.
- Reduced installation time and environment replication time.
- Robust, repeatable, and auditable installation and configuration process.
- Reduced total cost of ownership with reduced hardware utilization.
- Reduced downtime during maintenance processes.
- Automated recovery in case of node and pod failures to avoid outages.
- Reduced lead time for scaling, from several weeks to a few minutes.
- Automated system lifecycle management.
- Faster time-to-market for new services.

OSM cloud native supports the following deployment models:

- **On Private Kubernetes Cluster**: OSM cloud native is certified for a general deployment of Kubernetes.
- **On Oracle Cloud Infrastructure (OCI) Container Engine for Kubernetes (OKE)**: OSM cloud native is certified to run on Oracle's hosted Kubernetes OKE service.

OSM cloud native provides a toolkit that includes utility scripts, Helm charts, default configuration files, and samples required to deploy OSM in a Kubernetes environment, following standard practices such as versioned Helm releases, configuration as code, and pipeline-based automation. With OSM cloud native, managing the domain configuration as code (CaC) is paramount. OSM cloud native provides guidance on effective management of this configuration to ensure that instances can be created in a standardized and repeatable fashion.

For instructions on planning and setting up your cloud native environment, see *OSM Cloud Native Deployment Guide*.

Also, see the following guides:

- For information about the supported versions of required and third-party software, see *OSM Compatibility Matrix*.
- For information on system administration, see *OSM Cloud Native System Administrator's Guide*.

# Updated Third-party Software

This release includes support for updated third-party software.

See *OSM Compatibility Matrix* for details.

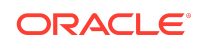

## <span id="page-2-0"></span>View OSM Metrics Using Prometheus and Grafana

You can configure Prometheus to view OSM metrics. To view OSM metrics using Prometheus, you configure a scrape job in Prometheus.

OSM metrics scraped by Prometheus can be made available for further processing and visualization using Grafana.

OSM exposes metrics via Prometheus APIs.

For details about configuring Prometheus for OSM metrics and viewing metrics in Grafana, see "*Managing Metrics*" in *OSM System Administrator's Guide*.

# Deploy Cartridges to the OSM DB Using XMLIE

You can deploy cartridges to the OSM DB directly using XMLIE while OSM is shut down. This approach is strongly recommended for controlled environments such as production, pre-production or UAT, and for environments managed using a CI/CD pipeline. It is also the preferred approach for semi-formal environments, such as test systems.

For more details, see "*Deploying Cartridges to the OSM Database Using XMLIE*" in *OSM Modeling Guide*.

### Default Database Partition Statistics

This release provides a default database partition statistics package that you can populate the partition to improve the performance of OSM. The OSM Installer installs the shell script, the default partition statistics seed data, and SQL templates into the *installation\_root*/**Database/partition-statistic** folder when installing the DB schema. For more details, "Using Default Statistics Package" in *OSM System Administrator's Guide*.

### Configure JMS Message Persistence to Use JDBC Store

For production systems, Oracle recommends that JMS message persistence be configured to use a JDBC store rather than a file store. This is a change from older OSM releases where the recommendation was to use a file store. A key consideration is that WebLogic added support for the use of JDBC stores for tlogs in Fusion MiddleWare 12cR1. In the past, this was only possible for JMS persistence and this meant that part of the application state still had to be persisted to a file store.

For more details, see *OSM Production Installation Overview* in *OSM Installation Guide*.

# Fixes in This Release

OSM release 7.4.1 includes fixes and enhancements from the patch sets included in OSM release 7.4.

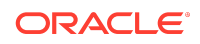

<span id="page-3-0"></span>In addition, OSM release 7.4.1 includes fixes and enhancements from the following patch sets:

- Order and Service Management 7.3.0 patches up to and including 7.3.0.2.1 (patch number 29774162)
- Order and Service Management 7.3.1 patches up to and including 7.3.1.0.13 (patch number 30088594)
- Order and Service Management 7.3.5 patches up to and including 7.3.5.1.22 (patch number 32315344)
- Order and Service Management 7.4.0 patches up to and including 7.4.0.0.4 (patch number 31868385)

# Known Problems

For details about known issues and resolutions in OSM cloud native, see "Known Issues" in *OSM Cloud Native Deployment Guide*.

# Order-to-Activate Cartridge Compatibility

To install or upgrade the Order-to-Activate cartridges, you must ensure compatibility between the following:

- OSM software version and Order-to-Activate cartridge version
- OSM Order-to-Activate cartridge version and Oracle Application Integration Architecture (Oracle AIA) Order to Cash Integration Pack for OSM version

For Order-to-Activate cartridge compatibility information, see *Order-to-Activate Cartridge Product Compatibility Matrix* (in the **OSM Cartridges for Oracle Application Integration Architecture** section of the OSM documentation) on the Oracle Help Center website:

[http://docs.oracle.com/en/industries/communications/order-service](http://docs.oracle.com/en/industries/communications/order-service-management/index.html)[management/index.html](http://docs.oracle.com/en/industries/communications/order-service-management/index.html)

# Deprecated and Removed Features

This section lists the deprecated and removed features in OSM releases.

### Deprecated Features in OSM 7.4.1

This section lists the deprecated and removed features in OSM 7.4.1.

### **Application Management Pack (AMP) Deprecated**

Support for Application Management Pack (AMP) has been deprecated. However, you can still use AMP with traditional deployments of OSM. Oracle recommends using Prometheus metrics for both traditional and cloud native deployments of OSM.

Deprecated Features in OSM 7.4

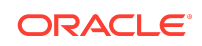

The following features have been deprecated or removed from the feature set in the OSM 7.4 release:

### **Pie and Gantt Charts Removed**

The Pie and Gantt Charts in the Process History pages have been removed from the Task Web client.

### Deprecated Features in OSM 7.3.5

The following features have been deprecated or removed from the feature set in the OSM 7.3.5 release:

#### **Customer Asset Manager and Account Manager Modules Removed**

The Customer Asset Manager and Account Manager modules have been removed. Oracle recommends that you use corresponding functionality in Oracle Configure, Price, Quote (CPQ) Cloud for your hybrid cloud solution.

#### **Product Specification (was Product Class) Deprecated**

The Product Specification entity (which was renamed from the Product Class entity in OSM 7.2.4), is deprecated. Existing entities are supported for backward compatibility, but new OSM product specifications (product classes) cannot be created. This functionality is replaced by the Product entity in the conceptual model.

### Deprecated Features in OSM 7.3.1

The following feature has been deprecated from the feature set in the OSM 7.3.1 release.

### **Product Specification (was Product Class) Deprecated**

The Product Specification entity (which was renamed from the Product Class entity in OSM 7.2.4), is deprecated. Existing entities are supported for backwards compatibility, but new OSM product specifications (product classes) cannot be created. This functionality is replaced by the Product entity in the conceptual model.

### Deprecated Features in OSM 7.3

The following features have been either deprecated or removed from the feature set permanently in the OSM 7.3 release.

### **Legacy Dispatch Mode for Automation Plug-ins Removed**

OSM 7.3 no longer supports automation plug-ins that have been built and deployed in Legacy dispatch mode. Only Optimized dispatch mode is supported.

#### **Oracle Scripter Client Removed**

Because the Reporting Interface is now installed by the OSM installer, the Oracle Scripter thick client is no longer necessary and has been removed.

### **Administrator Application Removed**

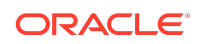

Because the administrative functions previously performed by the Administrator Application are now located in the Order Management Web client, the Administrator Application is no longer necessary and has been removed.

#### **Removed Support for Custom Order Update Orchestration Plan XQuery**

The oracle.communications.ordermanagement.orchestration.generation.CreateOrder parameter has been removed from the oms-config.xml file. This parameter was internal only, and has now been removed.

#### **Removed Support for Command-Line Passwords in XML Import/Export**

It is no longer possible to pass an unencrypted password as a commandline argument to the XML Import/Export tool scripts. The -p db\_password and the -clientpassword xmlAPI\_password command-line arguments have been removed. In addition, the database.password and weblogic.password options in the build.properties file should not be included, and if they are included they will not be used. You must either use encrypted passwords in the config.xml file (using the EncryptPassword utility) or interactively provide the unencrypted password when prompted.

### **Product Specification (was Product Class) Deprecated**

The Product Specification entity (which was renamed from the Product Class entity in OSM 7.2.4), is deprecated. Existing entities are supported for backwards compatibility, but new OSM Product Specifications (Product Classes) cannot be created. This functionality is replaced by the Product entity in the conceptual model.

### Deprecated Features in OSM 7.2.4 and OSM 7.2.4.1

The following features have either been deprecated or have been removed from the feature set permanently in the OSM 7.2.4 and OSM 7.2.4.1 releases.

### **Removal of JumpTo Menu Action in Order Management Client**

In the data tab of Order Management Web Client, the JumpTo menu action to move quickly to specific data is removed. Order items of large orders can be displayed in a table layout as of 7.2.0.3 (see knowledge article [Doc ID 1490196.1] for details), which saves screen space. This legacy method of navigating a large order without scrolling is no longer necessary.

#### **Removed Support for Custom Order Update Orchestration Plan XQuery**

The oracle.communications.ordermanagement.orchestration.generation.CreateOrder parameter has been removed from the oms-config.xml file. This parameter specified the default orchestration plan XQuery to create an order update. This parameter was not intended to be end-user adjustable, and has now been removed.

#### **Improved Security in XML Import/Export**

It is no longer possible to pass an unencrypted password as a commandline argument to the XML Import/Export tool scripts. The -p db\_password and the -clientpassword xmlAPI\_password command-line arguments have been removed. In addition, the database.password and weblogic.password options in the build.properties file should not be included, and if they are included they will not

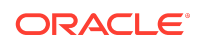

be used. You must either use encrypted passwords in the config.xml file (using the EncryptPassword utility) or interactively provide the unencrypted password when prompted.

#### **Legacy Build-and-Deploy Dispatch Mode**

Prior to OSM 7.0.3, when you built and deployed a cartridge that included automation plug-ins, OSM ran each automation plug-in in that cartridge in its own separate EAR file; this method of building and deploying automation plug-ins is now referred to as the Legacy build-and-deploy mode. Legacy mode simply refers to the manner in which automation plug-ins were deployed and executed prior to OSM 7.0.3.

You can now build and deploy a cartridge in Design Studio using the Optimized buildand-deploy mode, the current default mode; this mode improves the performance of processing of automated tasks and improves the performance of build and deployment of cartridges with automated tasks.

The Legacy build-and-deploy mode is deprecated, and it may be removed in a future release.

### Deprecated Features in OSM 7.2.2

The following features have been deprecated or removed from the feature set in the OSM 7.2.2 release:

#### **Support for HP-UX Itanium Ended**

OSM is no longer supported on the HP-UX Itanium operating system. See *OSM Installation Guide* for details on supported operating systems.

# Documentation Accessibility

For information about Oracle's commitment to accessibility, visit the Oracle Accessibility Program website at [http://www.oracle.com/pls/topic/lookup?](http://www.oracle.com/pls/topic/lookup?ctx=acc&id=docacc) [ctx=acc&id=docacc](http://www.oracle.com/pls/topic/lookup?ctx=acc&id=docacc).

# Access to Oracle Support

Oracle customers that have purchased support have access to electronic support through My Oracle Support. For information, visit [http://www.oracle.com/pls/topic/](http://www.oracle.com/pls/topic/lookup?ctx=acc&id=info) [lookup?ctx=acc&id=info](http://www.oracle.com/pls/topic/lookup?ctx=acc&id=info) or visit<http://www.oracle.com/pls/topic/lookup?ctx=acc&id=trs> if you are hearing impaired.

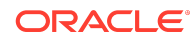

Oracle® Communications Order and Service Management Release Notes, Release 7.4.1 F30316-02

Copyright © 2019, 2021, Oracle and/or its affiliates. All rights reserved.

This software and related documentation are provided under a license agreement containing restrictions on use and disclosure and are protected by intellectual property laws. Except as expressly permitted in your license agreement or allowed by law, you may not use, copy, reproduce, translate, broadcast, modify, license, transmit, distribute, exhibit, perform, publish, or display any part, in any form, or by any means. Reverse engineering, disassembly, or decompilation of this software, unless required by law for interoperability, is prohibited.

The information contained herein is subject to change without notice and is not warranted to be error-free. If you find any errors, please report them to us in writing.

If this is software or related documentation that is delivered to the U.S. Government or anyone licensing it on behalf of the U.S. Government, then the following notice is applicable:

U.S. GOVERNMENT END USERS: Oracle programs (including any operating system, integrated software, any programs embedded, installed or activated on delivered hardware, and modifications of such programs) and Oracle computer documentation or other Oracle data delivered to or accessed by U.S. Government end users are "commercial computer software" or "commercial computer software documentation" pursuant to the applicable Federal Acquisition Regulation and agency-specific supplemental regulations. As such, the use, reproduction, duplication, release, display, disclosure, modification, preparation of derivative works, and/or adaptation of i) Oracle programs (including any operating system, integrated software, any programs embedded, installed or activated on delivered hardware, and modifications of such programs), ii) Oracle computer documentation and/or iii) other Oracle data, is subject to the rights and limitations specified in the license contained in the applicable contract. The terms governing the U.S. Government's use of Oracle cloud services are defined by the applicable contract for such services. No other rights are granted to the U.S. Government.

This software or hardware is developed for general use in a variety of information management applications. It is not developed or intended for use in any inherently dangerous applications, including applications that may create a risk of personal injury. If you use this software or hardware in dangerous applications, then you shall be responsible to take all appropriate fail-safe, backup, redundancy, and other measures to ensure its safe use. Oracle Corporation and its affiliates disclaim any liability for any damages caused by use of this software or hardware in dangerous applications.

Oracle and Java are registered trademarks of Oracle and/or its affiliates. Other names may be trademarks of their respective owners.

Intel and Intel Inside are trademarks or registered trademarks of Intel Corporation. All SPARC trademarks are used under license and are trademarks or registered trademarks of SPARC International, Inc. AMD, Epyc, and the AMD logo are trademarks or registered trademarks of Advanced Micro Devices. UNIX is a registered trademark of The Open Group.

This software or hardware and documentation may provide access to or information about content, products, and services from third parties. Oracle Corporation and its affiliates are not responsible for and expressly disclaim all warranties of any kind with respect to third-party content, products, and services unless otherwise set forth in an applicable and expressive disclaim all warranties of an agreement between you and Oracle. Oracle Corporation and its affiliates will not be responsible for any loss, costs, or damages incurred due to your access to or use of third-party content, products, or services, except as set forth in an applicable agreement between you and Oracle.

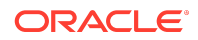